# **SchemeUnit and SchemeQL: Two Little Languages**

Noel Welsh **LShift** Burbage House 83-85 Curtain Road London, EC2A 3BS, UK noel@lshift.net

Francisco Solsona Universidad Nacional Autónoma de México Mexico City, Mexico 04510 solsona@acm.org

Ian Glover Cambridge Positioning Systems 62-64 Hills Road Cambridge, UK ian@manicai.net

### **ABSTRACT**

We present two little languages implemented in S
heme: S
hemeUnit, a language for writing unit tests, and S
hemeQL, a language for manipulating relational databases. We dis uss their design and implementation and show how the features of functional languages in general, and Scheme in parti
ular, ontribute to the ease of use and implementation of our languages.

#### **Keywords**

S
heme, Little Language, SQL, Unit testing, S
hemeQL

## **1. INTRODUCTION**

The domain specific language, or little language, is a powerful technique for increasing programmer productivity. Much work in domain specific languages has been done in functional languages (e.g.  $[28, 13, 8]$ ). Our work is no different in this regard. Our contribution is to focus on the interface of our languages and show how we an use the features of functional languages in general, and Scheme in particular, to improve the user experien
e. We des
ribe little languages for unit testing and relational database manipulation. The two languages have been used by the authors and others in real applications, and the code is available from

http://schematics.sourceforge.net/

#### **2. THE SCHEMEUNIT FRAMEWORK**

Unit testing concerns testing individual elements of a program in isolation. SchemeUnit is a framework for defining, organizing, and exe
uting unit tests written in the PLT dialect of Scheme[11]. We drawn inspiration from two strands of work: existing practice in interactive environments and the development of unit testing frameworks following the growth of Extreme Programming.

In an intera
tive environment it is natural to write in a "code a little, test a little" cycle: evaluating definitions and

Permission to make digital or hard copies, to republish, to post on servers or to redistribute to lists all or part of this work is granted without fee provided that copies are not made or distributed for profit or commercial advantage and that copies bear this notice and the full citation on the first page. To otherwise copy or redistribute requires prior specific permission.

Third Workshop on Scheme and Functional Programming. October 3, 2002, Pittsburgh, Pennsylvania, USA.

Copyright 2002 Noel Welsh, Francisco Solsona, and Ian Glover

then immediately testing them in the read-eval-print loop (REPL). We take the simplicity and immediacy of this cycle as our model. By codifying these practices we preserve the test ases beyond the running time of the interpreter allowing the tests to be run again when ode hanges.

Unit testing is one of the core practices of the Extreme Programming[3] software development methodology. Unit testing is not new to Extreme Programming but Extreme Programming's emphasis on unit testing has spurred the development of software frameworks for unit tests. The original unit testing framework  $(SUnit)$  is written in  $SmallTalk[2]$ . Sin
e then unit testing frameworks have been written for many languages [18]. We draw inspiration from these frameworks and find it enlightening to compare the expressivity of these frameworks with S
hemeUnit. In parti
ular we will compare SchemeUnit to JUnit[4], an extremely popular unit testing framework for the Java language (it has been downloaded over 340,000 times at the time of writing).

We start our discussion by clarifying the goals of Scheme-Unit. We then describe the framework's design and show how our goals have influenced the design. We follow with a omparison of S
hemeUnit and JUnit that illustrates how the expressivity of S
heme leads to a leaner implementation and better user experience. We finish with a discussion of related and future work.

### **2.1 Goals**

We have three goals for S
hemeUnit. Firstly we want to remain as close as possible to the "code a little, test a little" cycle we described above. Secondly we want to support the main testing patterns we encounter in practice. Finally we want to support user extensions to the testing framework.

Throughout this paper we shall use an example of simple intera
tive testing to illustrate our design. Suppose the user is testing the invarian
e of write and read. The ode they may execute is given below:

```
(define data (list 1 \t2 \t3 \t4))(with-output-to-file "test.dat"
  (lambda () (write data)))
(with-input-from-file "test.dat"
  (lambda () (equal? data (read))))
```

```
(delet e-file "test.dat")
```
The programmer checks the test by inspecting the result of the (equal? data (read)) expression. If the result is  $\#t$  the test has succeeded.

We shall show how this example is oded in our framework and take the simplicity of the above example as our goal.

## **2.2 Core Design**

The test is the ore type in our framework. A test is either a test case, which is a single action to test, or a test suite, which is a collection of tests.

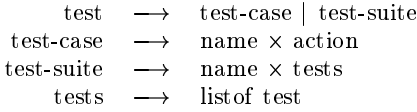

The hierarchical arrangements of tests into suites helps the programmer organize and maintain their tests.

We represent a test action as a closure. Three ways spring to mind to signal test success or failure:

- 1. Indicate success by returning a non- $#f$  value and failure by returning  $#f$ .
- 2. Return a datatype indicating success or failure and additional information
- 3. Throw an ex
eption on failure and return normally for success

The first method has the advantage of simplicity but the disadvantage that we lose information about the ause of failure, so we dis
ard it immediately. The other two methods are equivalent in terms of the information they an return (we an en
ode arbitrary information in the return value or the ex
eption). We have several reasons for hoosing the third option over the second. Firstly we wish to catch exeptions anyway to prevent an unexpe
ted error (i.e. ones that we are not testing for) from halting the testing framework. Se
ondly when using the se
ond method and testing a sequence of expressions it is necessary to use continuation passing style to propagate a test failure that occurs in an intermediate expression. In this ase we are simulating exceptions! Therefore for simplicity of implementation and use we hoose to throw an ex
eption to signal an error. We also divide the types of ex
eption we at
h into those we catch as the result of a tested failure (which we call failures) and those we catch due to untested failures (which we call *errors*).

We provide a run-test-case function that takes a test-case and returns a test-result:

 $(run-test-case test-case) \Rightarrow test-result$ 

<sup>j</sup> test-error testase - error-exn j test-sultan est test-sultan est test-sultan est test-sultan est test-sultan est test-sultan est test-sultan e

Finally, the two functions *fold-test* and *fold-test-results* make it easy to walk over tests.

 $\text{(fold-test test-collector seed test)}$  $\Rightarrow$ seed  $(fold-test-results result-collector seed test) \Rightarrow seed$  $\Rightarrow$ 

seed !  $\rightarrow$  $\alpha$ test-collector  $\longrightarrow$  (test  $\alpha$ )  $\longrightarrow \alpha$  $\longrightarrow$ result-collector  $\longrightarrow$  (test-result  $\alpha$ )  $\longrightarrow \alpha$  $\longrightarrow$ 

## **2.3 Testing Patterns**

Our example in the ore framework is:

```
(make-test-
ase
(assert binary-predicate actual expected)
"write/read invariance"
(lambda ()
  (let ((data (list 1 2 3 4)))(dynami
-wind
      (lambda ()
        (with-output-to-file "test.dat"(lambda () (write data))))
      (lambda ()
        (with-input-from-file "test.dat"
           (lambda ()
             (\text{let } ((actual (read)))(f (not (equal? actual data))(raise
                    (make-exn:test:assertion
                     (string-append
                      "write/read invarian
e failed with "
                      (format "actual a^{\dagger}" actual)
                      " and "
                      (format "expected "a" data))))#t))))(\mathsf{lambda}() (\mathsf{delete\text{-}file \text{ "test.dat"}))))
```
Clearly we have lost the simplicity of the original REPL! By adding ommon testing patterns to S
hemeUnit we show how we can regain this simplicity.

#### *2.3.1 Assertions*

Checking actual output against expected output is the most ommon test pattern. We borrow the idea of assertion fun
 tions from JUnit. An assert function tests a condition, raising a failure ex
eption if the ondition is false. The failure exception contains the location of the failed assertion, the actual and expected parameters, and an optional user specied message string.

The core functionality can be provided by a single function:

(assert binary-predicate actual expected [message])

We know from experien
e that it pays to provide assertions for the most ommon ases, so S
hemeUnit provides a library of assertions:

- (assert binary-predicate actual expected [message])
- $\bullet$  (assert-equal? actual expected  $(message)$ )
- (assert-eqv? actual expected [message])
- (assert-eq? actual expected [message])
- $\bullet$  (assert-true actual [message])
- $\bullet$  (assert-false actual [message])
- (assert-pred unary-predicate actual [message])
- $\bullet$  (assert-exn exn-predicate thunk [message])
- $\bullet$  (fail [message])

Assertions are defined using the define-assertion macro:

 $(define-assertion (name param ... ) expr ... )$ 

The define-assertion macro expands into the definition of a macro and a function<sup>-</sup> that takes the given parameters and an optional message string. If the result of the expressions is  $#f$  the assertion raises a failure exception containing the all the information given above.

The define-assertion macro is exported so users can define their own domain-specific assertions on par with those already provided. We hope over time to accumulate libraries of spe
ialized assertions.

#### *2.3.2 State Management*

Note that our example test uses state and hen
e requires initialization and cleanup code. This is fairly common and we would like to make is easier for the user to specify these actions. Borrowing again from JUnit we call this code setup and *teardown* actions and we augment test-case to optionally in
lude them. So

```
test-base in the setup tears and the setup team of the setup team of the setup team of the setup team of the s
```
#### *2.3.3 Interface Enhancements*

We use macros to add the repetitive lambda statements around the a
tion, setup, and teardown expressions. We also wrap the call to action with calls to setup and teardown in the macro rather than requiring the test framework to preform this action.

Our example is now:

```
(let ((data (list 1 2 3 4)))(make-test-case "write/read invariance"
    (with-input-from-file "test.dat"
       (lambda ()
        (assert-equal? (read) data)))
    (with-output-to-file "test.dat"(lambda () (write data)))
    (delete-file "test.dat"))
```
This code is almost identical to the original example typed at the REPL. We have achieved our ease-of-use goal, and we have done so by supporting testing patterns and allowing user extensions to the testing framework.

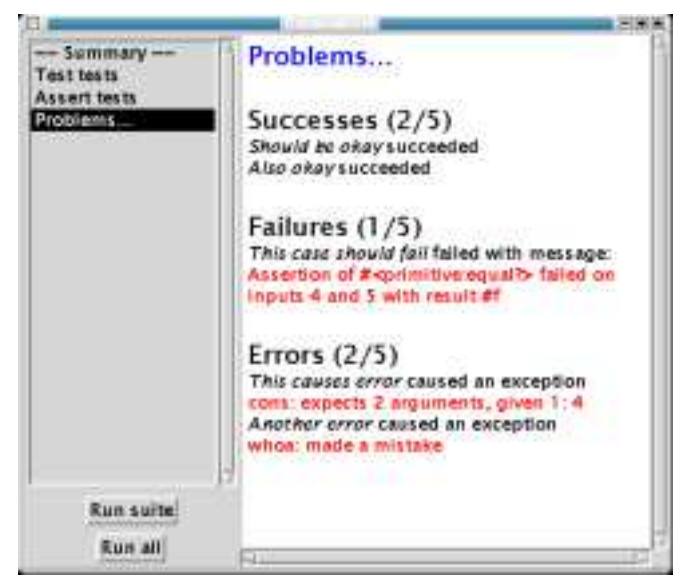

Figure 1: The SchemeUnit graphical interface

#### **2.4 Interfaces**

We provide textual and graphical interfaces to SchemeUnit. An example run shows the user interface in action. The following test suite

```
(test/text-ui
  (make-test-suite "Example suite"
    (make-test-case "Will succeed"(\text{assert-equal? } (+ 1 2) 3)(make-test-case "Will fail"(\text{assert-equal? } (+ 1 1) 3)(make-test-case "Will cause error"
       (\text{assert-equal? } (f 1 0) 0)))
```
gives the output:

```
Error:
 Will 
ause error
 an error of type exn:application:divide-by-zero
 occurred with message: "/: division by zero'
Failure:
 Will fail
 assert-equal? failed at: top-level 8:7
 Inputs: <2> <3>
1 success(es) 1 error(s) 1 failure(s)
```
The graphical interface is still in development. When complete it will provide sour
e level highlighting and allow navigation to error lo
ation using DrS
heme. An example of the urrent graphi
al interfa
e is shown in Figure 1.

#### **2.5 SchemeUnit versus JUnit**

It is instru
tive to ompare S
hemeUnit with the popular JUnit test framework, as doing so serves to illustrate the expressive advantage of S
hemeUnit. Our dis
ussion enters on a basic example from [25] based on a telephone class. The Java code is:

Univ macros can get location information in PLT Scheme. We define the function variant as we have occasionally found uses for higher order assertions. The function variant has a appended to its name.

```
public class TelephoneNumberTests extends TestCase {
  public static void main(String[] args) {
    junit.textui.TestRunner.run(suite());
   g
  public static TestSuite suite() {
     return new TestSuite(TelephoneNumberTests.
lass);
  \mathcal{F}_{\mathcal{F}}publi
 TelephoneNumberTests(String testname) f
    super(testname);
  \mathcal{F}_{\mathcal{F}}publi
 void testSimpleStringFormatting()
       throws Ex
eption f
     // Build a 
omplete phone number
     TelephoneNumber number ->
       new TelephoneNumber("612", "630",
                                "1063", "1623");
     assertEquals("Bad string",
                  "(612) 630-1063 x1623",
                  number.formatNumber());
  \}publi
 void testNullAreaCode()
       throws Ex
eption f
     // Build a phone number without area 
ode
     TelephoneNumber number ->
         new TelephoneNumber(null, "630",
                                 "1063", "1623");
     assertEquals("Bad string",
                   "630-1063 x1623",
                  number.formatNumber());
  \{\}
```
A translation of this to the S
hemeUnit syntax is

(require (lib "test.ss" "s
hemeunit")  $(lib$  " $text \textit{u} is s$ " " $scheme unit$ ")

(test/text-ui (make-test-suite "Telephone number tests"

```
(make-test-
ase "Simple format"
  (assert-equal? "(612) 630-1063 x1623"
    (format-number
      (make-number 612 630 1063 1623))
    "Bad String"))
```

```
(make-test-case "No area code"
  (assert-equal? "630-1063 x1623"
    (format-number
    (format-number
      (make-number (void) 630 1063 1623))
    "Bad \ string"))))
```
There are several points to note about this example. One is the amount of typing required for this short example. The Java ode is far more verbose, most notably in the setup ode. This is largely a result of the type de
larations and noise keywords (like return and new) required by Java. To our eyes the S
heme ode is mu
h more elegant though we recognize this is a subjective judgment.

JUnit relies extensively on reflection. Test cases are defined by prefixing the method name with test. This is an elegant solution to the problem that Java has no first class representation of functions but can lead to problems: JUnit uses a custom class loader that can interact unpredictably with other Java code that makes extensive use of reflection (e.g. Java remote method calls). This makes testing difficult in these environments. There is no su
h problem in S
heme.

In JUnit setup and teardown methods are similarly identi fied by name and discovered by reflection. Again first class functions reduce the complexity of the SchemeUnit framework.

In general structuring the test suites by value rather than by name makes for a simpler and more flexible system. There are fewer new onventions for the user to remember and tests can be manipulated on the fly.

# **2.6 Related and Future Work**

SUnit has spawned a large and increasing number of testing frameworks of which SchemeUnit is one. We shall briefly consider those that are particularly relevant to SchemeUnit.

HUnit<sup>[14]</sup>, an implementation for the Haskell Language, is a re
ent addition to the family. There are broad similarities between HUnit and S
hemeUnit. Both signal failure with exceptions and both provide a number of convenience assertion functions. HUnit recognizes the importance of interface and defines infix operators that make test specification easier. The combination of lazy evaluation and infix operators achieves a similar effect to our macros. We briefly illustrate HUnit below, along with the equivalent ode in S
hemeUnit:

test1 -> 3 ~->? (1 + 2) tests -> TestList [TestLabel " $Addition$ " test1]

(define tests (make-test-suite "All tests"  $(\text{make-test-case "Addition" (assert > 3 (+ 1 2))))$ 

LIFT[20], CLUnit[1] (Common Lisp) and CurlUnit[5] (Curl) are Lisp diale
t implementations of the SUnit framework. All are broadly similar to S
hemeUnit. Both LIFT and CLUnit have some stateful features to ease interactive development of tests. Defining a test in LIFT (with deftest) implicitly creates a test suite to which later tests (created with addtest) are automatically added. In CLUnit tests are ategorized by name and stored in a global olle
tion. Tests override existing tests with the same name and are removed with the remove-test function. CurlUnit is a direct translation of JUnit to Curl so most of our earlier omments about JUnit apply to CurlUnit.

The FORT[9] framework, implemented in O'Caml, takes a different approach to the SUnit family. Test results take one of seven values including unexpected success, expected failure, untested, and unresolved in addition to the more usual pass and fail. Test results and returned by the normal function return mechanism so we envisage some difficulty in onstru
ting a single test ase ontaining multiple test expressions. The multitude of test results is an interesting idea but we have yet to en
ounter a situation where they are ne
essary. La
king a lear need we favor simpli
ity and sti
k with our three result types.

As the Extreme Programming ommunity evolved from the design pattern ommunity it is no surprise that testing pat $terns[23][10]$  have been developed. We intend to analyze these patterns and see how S
hemeUnit an provide dire
t support for them.

A more advan
ed approa
h is to generate tests from spe
i fications (e.g.  $[6]$ ). This approach naturally leads to model checkers like  $\text{ACL2}[19]$  and  $\text{SPIN}[15]$  that prove correctness. This is a powerful approa
h, though quite a leap from our simple system.

S
hemeUnit only targets unit tests. In future we wish to target functional (whole system) testing, and testing of nonfunctional requirements such as performance. We are also aim to extend SchemeUnit to support domain specific functionality su
h as web site testing.

#### **3. THE SCHEMEQL QUERY LANGUAGE**

The International Standard Database Language[17] (SQL 1992, SQL'92 or just SQL) is a de
larative language for manipulating data in database manager systems (DBMS). SQL is the standard interfa
e to relational databases and is implemented by all major (and most minor) DBMSs. S
hemeQL integrates a database manipulation language into the Scheme language offering an alternative to raw SQL.

Nowadays most database programmers already know SQL, and SchemeQL is designed to offer a gentle slope[16] from existing SQL knowledge to the higher level abstractions offered by S
hemeQL.

We start by discussing the limitation of embedded SQL and why an alternative is desirable. We then describe the design and implementation of S
hemeQL. We follow with an extended example that shows how S
hemeQL builds on SQL but provides extended fun
tionality that makes programming in  $SchemeQL$  easier than  $SQL$ . We finish with a disussion of related and future work.

#### **3.1 The Limitations of Embedded SQL**

The traditional approach to mixing SQL with another language is to embed the SQL as text strings. Even supposedly modern languages like Java [12] continue this tradition. The disadvantages of this approa
h are:

- SQL statements are not checked until execution time. It is easy to make grammati
al or type errors when embedding SQL. For example, forgetting to in
lude a space when concatenating two strings is a common error. Similarly one can write a SQL statement that uses SQL constructs where they aren't allowed, or uses the wrong type for arguments to SQL functions and so on. All these errors will cause execution time exceptions that may affect end users, whereas compilation time ex
eptions would have been aught and dealt with by the programmer.
- SQL statements can not be manipulated like host language statements. Except by using crude text proessing one annot programati
aly ompose, abstra
t, and refine SQL statements. Hence code quality and

programmer productivity suffer when using embedded SQL

If SQL statements were first class members of the programming language we ould use our existing tools and language constructs to work with them, avoiding the problems given above

#### **3.2 The SchemeQL Design: a better SQL**

SchemeQL embeds in Scheme a little language for creating and manipulating SQL queries. S
hemeQL allows omplex structured statements to be treated as first class citizens, thus onsiderably raising the level of abstra
tion a programmer an use.

The S
hemeQL grammar is very s
hemish while following closely, in spirit, the SQL grammar. This eases the implementation as SQL is a omplex mix between the relational algebra and the relational calculus, but more importantly allows the programmer to use their existing knowledge of basi SQL onstru
tions and programming in S
heme. Furthermore, by making SchemeQL a set of syntactic extensions and procedures we can concentrate on the design of our little language, while retaining the whole power of a real programming language, S
heme, following the steps of other little languages  $[28]$ , and  $[8]$ .

SQL statements are divided into three main groups:

- Selection (SELECT)
- Modification (INSERT, UPDATE, and DELETE)
- Data definition (CREATE TABLE)

Selection (aka projection) statements produce a result set. Modification statements return a natural number representing the number of rows affected by the execution of the statement. Data definition statements are only interesting for their side effects, such as creating a new table or view in the database.

SchemeQL has the same logical division, with the following differences: result sets are represented by cursors, a lazy stream of rows (whi
h basi
ally allows the programmer to work with one row at the time), and instead of having a one to one mapping from SQL statements to S
heme pro edures, we have a set of pro
edures to mimi the work of a single SQL statement. This simplifies the construction, combination, and refinement of statements. For instance, the full power of the SQL SELECT statement is a
hieved by the appropriate ombination of several S
hemeQL forms. Basic selection in SchemeQL follows this grammar:

selection ::= (query <exp>) | (query ((LITERAL <exp>))) (query <col-spec> <table-spec>) (query <col-spec> <table-spec> <pred-spe
>) <exp> ::= string-or-symbol

```
(passed verbatim to the DBMS)
<col-spec> ::= ALL | (<column> ...)
<
olumn> ::= string-or-symbol | Number
                  | (<table> string-or-symbol)
               \mathbb{R}^n\mathbf{I}| (AS <
olumn> string-or-symbol)
               \mathbb{R}| (LITERAL <exp>)
<table-spe
> ::= <table>
               | (<action> <table-spec> <table-spec>)
<table> ::= string-or-symbol
<a
tion> ::= ALIAS | INNERJOIN | STRAIGHTJOIN
               | NATURALLEFTJOIN
<pred-spec> ::= (<op> <col-spec> <col-spec-or-value>)
               | ([AND|OR|NOT] <pred-spec> ...)
\langle op \rangle ::= \langle | \langle = | \rangle | \rangle = | = | \langle \rangle| Any DBMS defined binary operator
<col-spec-or-value> ::= <col-spec>
               | Any value suitable for comparison
```
It is important to note, that the subforms in query, and in most forms in SchemeQL for that matter, are implicitly backquoted. Thus, (query ALL ,(f x)) means "select everything from the table, or tables returned by the appli
ation of Scheme procedure  $f$ , to the Scheme variable  $x$ ".

#### *3.2.1 More on Selection, and the SchemeQL Times*

The query procedure alone does not provide all the functionality a programmer may want when selecting data from a database, and for a good reason: it would be as omplex as the SQL's SELECT statement. Instead of offering a mu
h too omplex form, S
hemeQL provides a set of forms, and pro
edures to spe
ialized, ompose, and otherwise handle selections. These forms are: query, distinct!, group-by!, order-by!, having!, limit!, union, intersect, and difference.

```
<selection> ::= (distinct! <selection>)
             | (group-by! <selection> <limit-col>)
            | ... the other forms
<limit-col> ::= ([ASC|DESC] <col-spec>) | <col-spec>
```
The syntax of the rest of the forms is just minor variations of that given above.

The reader may wonder what a SchemeQL selection exactly does. A selection in SchemeQL is an internal Scheme structure, that holds the information provided thus far to perform the selection, and that is why you can continue specializing it.

```
(query param ...) \Rightarrow query-struct
```
This is what we called the  $SchemeQL$  compilation time, for it allows us to perform basic static checking, based only on the information already provided to perform the selection. Only when schemegl-execute is called is the selection is performed and a result set (also called a *cursor* in SchemeQL) is returned.

 $(\text{scheme} - \text{execute scheme} - \text{struct} | \text{conn}) \Rightarrow \text{ cursor}$  $\Rightarrow$ 

This is the *SchemeQL* execution time. The same scenario repeats itself for the data modification and data definition forms in S
hemeQL.

Since sometimes we want to immediately execute a form, S
hemeQL provides some useful shorthands for some forms that ombine the generation of the internal stru
tures and their execution. Here are some such forms that we will use later:

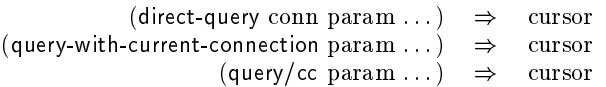

where conn is an open connection to a DBMS, which is created by a call to the SchemeQL form connect-to-database, and param ... are exactly those parameters valid for query.

#### *3.2.2 SchemeQL Cursors*

SQL result sets an be seen as tuples that form a table. SchemeQL cursors are pairs of values, (row promise), where row is a list representing the first tuple in the result set, and promise is a ursor holding a promise (that has to be for
ed) to return the rest of the tuples in the result set.

 $\rightarrow$ ursor ! row - promise row  $\rightarrow$  list of any

A library to work with ursors is provided as part of S
hemeQL. Programmers most likely will use the following basic procedures to work with cursors:

- (cursor-car cursor): returns the first tuple in cursor.
- (cursor-cdr cursor): returns the rest of cursor, another cursor, similar to the original only that the *next* element, if any, is on the cursor-car position of the returned cursor.
- (cursor-null? cursor):  $\#t$  iff cursor is the empty cursor.
- (cursor-map proc cursor): returns another cursor, whose first element is the application of proc to the first element in cursor, and whose second element holds the promise to apply proc to the rest of cursor.
- $\bullet$  (cursor->list cursor N): returns a list containing the first  $N$ , or less if there are not enough, rows in cursor.
- (finite-cursor->list cursor): returns a list containing all the elements of ursor.

It is worth noting that ursors in SQL are a ompletely different concept, and are used to retrieve a small number of rows at a time out of a larger query. S
hemeQL also provides support for them, through the procedures open-cursor, which receives a query and optional information to create different  $\kappa$ inds of cursors, the initial size of the set, and the starting row. Two other procedures work on the result of open-cursor: roll-cursor!, that changes the orientation of the given cursor, and close-cursor!, which closes the given cursor.

One important feature of this way of handling SQL cursors is that the resulting set of tuples is represented as an

<sup>-</sup>Kinds as those defined by Open Database Connectivity (ODBC) [27], which are: FORWARD ONLY, STATIC, KEYSET DRIVEN, and DYNAMIC.

SchemeQL cursor, and thus can be handled in the same way as the result of regular queries. We will not go into more detail here for spa
e reasons.

#### *3.2.3 The Rest of SQL*

Most of the "usual" SQL functionality is already part of SchemeQL. Transactions, for instance, can be handled in two different ways. The first one, is by using the (transaction  $\exp$ ...) form which executes all the expressions given in order, and if no exception occurs then it *commits* the block, otherwise, it sends a *rollback* to the DBMS, and pass along the ex
eption. The transa
tion form tries to set the transa
tion isolation level to the highest possible, ideally to serializable level.

The second way allows the programmer to select the isolation level required and is represented by two procedures: begin-transa
tion and end-transa
tion. The begin-transa
tion form swit
hes to manual ommit mode, and sets the isolation level to the highest supported by the DBMS, or to the requested one if given. Then end-transa
tion either ommits or rolls ba
k the transa
tion blo
k, depending on the argument supplied by the programmer. The transaction form is more scheme-like, since the other two can lead to the common error of opening a transaction, executing a block of expressions, and never losing the transa
tion again.

SchemeQL supports basic user and table management, and onne
tion management that allows simultaneous onne
 tions to different databases. Even non-standard, yet very useful and regularly employed, SQL extensions su
h as CRE-ATE DATABASE and USE DATABASE are supported, though no SQL standard pro
edure depends internally on these extensions.

#### **3.3 The SchemeQL Implementation**

<code>Scneme</code>QL is layered upon <code>SrPers</code>ist $\widehat{\ }$  and takes full advantage of SrPersist's knowledge of the particular DBMS in use. SrPersist provides a safety he
k for every SQL statement sent to the DBMS, in addition to the S
hemeQL's error detection, and thus we can offer a hierarchical approach to error handling.

S
hemeQL together with SrPersist is a highly portable library since ODBC is the *de facto* standard for database onne
tivity and is widely supported (although it should be noted that many ODBC drivers have different levels of conformance ). In this regard SchemeQL offers two specific and crucial benefits. Firstly it hides the tedious and ugly details of the ODBC onforman
e levels from the S
heme programmer. Se
ondly, and more importantly, it removes the omplexity of standard ODBC manipulation, whi
h is probably the biggest drawba
k of ODBC when ompared to other DBMS drivers.

Even though, for portability reasons, we use SrPersist, S
hemeQL allows the use of different DBMS drivers. ODBC drivers are known to do extensive error he
king, and so it is possible to have a database specific driver outperforming a generic ODBC driver. SQL support and basic error checking facilities are independent of the driver in use.

## **3.4 SchemeQL in action**

All examples below are based around the following database structure. Suppose you own a software company, and the following tables are a snippet of your employees database.

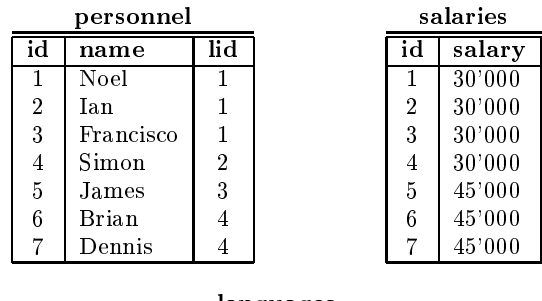

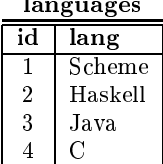

We start with the most common sort of query, which is a SELECT statement su
h as the following statement to get the names of all the programmers:

SELECT name FROM personnel

In SchemeQL this query has almost exactly the same structure as its SQL equivalent:

(query (name) personnel)

Now suppose we wish to get all the ids of those employees who program in S
heme. In SQL we'd write:

SELECT personnel.id FROM personnel, languages WHERE personnel.lid  $=$  languages.id AND languages.lang  $=$  'Scheme'

In S
hemeQL we write

(query ((personnel id)) (personnel languages)  $((= (personnel lid) (languages id))$  $(=(\text{languages lang}) \cdot "Scheme"'))$ 

Again the two queries have a very similar structure. Now suppose we want to get all Java programmers. Immediately we see an opportunity for code reuse if we parameterize the above queries on the language. This is trivial in S
hemeQL as we can use abstraction facilities provided by Scheme:

<sup>3</sup> SrPersist is an ODBC library for PLT S
heme. More information on SrPersist an be found at:

http://www.plt-s
heme.org/software/srpersist/

<sup>4</sup> At the time of writing there have been several ma jor releases, from 1.0 through 3.51, and SrPersist supports them all.

```
(define (programmers language)
  (query ((personnel id))
         (personnel languages)
         ((= (personnel lid) (languages id))
          (=(\text{languages lang}) , \text{language}))
```
Remember that most subforms in S
hemeQL are ba
kquoted.

There is no way to do this in standard SQL, though individual DBMSs may provide parameterized queries. To do this in embedded SQL we ould append strings:

```
(define (programmers language)
 (string-append
   "SELECT id "
   "FROM personnel, languages"
   "WHERE personnel.lid = languages.lid "
   "AND languages.lang = " language))
```
We note that this method is error-prone as it is easy, for example, to forget to in
lude a spa
e between strings as we have done above (between languages, and the keyword  $WHERE$ ).

Now suppose you want to get the  $ids$  of all C programmers who are earning  $45'000$ . This is the intersection of all C programmers, whi
h we already know how to do, with all programmers who are earning 45'000. In SQL we an write:

SELECT id FROM personnel, languages WHERE personnel.lid  $=$  languages.lid AND languages.lang  $=$   $^{\circ}C$ INTERSECT ( SELECT id FROM salaries WHERE salary  $= '45000'$ )

In SchemeQL we can form the two sets separately and then perform the interse
tion:

(let  $((c\text{-programs (programmers "'}C'"))$ ) (high-earners (query (id) (salaries) (= salary " $\langle 45000" \rangle$ ))) (intersect c-programmers high-earners))

Notice how we have reused the programmers function defined above and then composed a query from parts. We annot do this in SQL.

That does it! Impressed by the productivity of your functional programmers you decide to fire all the Java and C programmers and use the extra money to give a raise to your fine Scheme programmers (you find the Haskell programmers produ
tive but inexpli
ably lazy). Coin
identally this also give us an opportunity to show further query omposition and ursor handling in S
hemeQL.

First we define the sets of interest: the Schemers, who are getting a raise, the Haskell programmers, who just stay as they are, and everyone else, who are getting the opportunity to explore other interests.

 $(\text{define schemes (programmers " 'Scheme '"))$ 

```
(define haskellers (programmers " 'Haskell'")')
```

```
(define fired
  (let ((all (query (id) personnel)))
    (s
hemeql-exe
ute
      (difference all (union schemes haskellers))))
```
Now all programmer who have been fired are removed from

```
(
ursor-map
 (lambda (programmer)
    (\text{let } ((id (car programmer)))(\text{delete}/\text{cc} \text{ salaries } (= \text{id}, \text{id})))(result-cursor fired))
```
Finally, to give the S
heme programmers a raise:

```
(
ursor-map
(lambda (id)
   (update/cc salaries
               ((\text{salary } (\text{LITERAL "salary } * 2"))(= id, (car id)))(result-cursor (schemeql-execute schemers)))
```
The above operations annot be performed in pure SQL as query results cannot be used as the input to modification statements. We give below equivalent statements to perform the above a
tions. Where an a
tion requires repetition of a number of very similar statements (eg, when DELETEing the imperative programmers) we only give an example.

```
SELECT personnel.id
   FROM personnel
   EXCEPT (SELECT personnel.id
              FROM personnel,languages
             WHERE personnel.lid = languages.lid
                      AND languages.lang = 'Scheme'
             UNION
             SELECT personnel.id
              FROM personnel,languages
              WHERE personnel.lid = languages.lid
                      AND languages.lang = 'Haskell');
DELETE FROM salaries
   WHERE id = 4;
SELECT personnel.id
   FROM personnel
   INTERSECT (SELECT personnel.id
              FROM personnel,languages
             WHERE personnel.lid = languages.lid
                     AND languages.lang = 'Scheme');
UPDATE salaries
   SET salary = salary * 2
   WHERE id = 1;
```
#### **3.5 Related and Future Work**

Haskell/DB, a ompiler embedded in Haskell that dynami ally generates SQL queries, was developed as an instan
e of the more general design pattern for embedding lient-server style services into Haskell detailed in  $[22]$ . Some of the benefits this technique offers are:

Programmers need to know only one language,

- it allows language extensions in the form of libraries to be presented,
- $\bullet$  it is possible to impose specific typing rules,
- integration with other domain specific libraries (e.g.  $CGI$ , mail) is possible, and finally
- this approach offers a strategic advantage, for it empowers programmers to use the language infrastru
 ture, such as the module, and type systems.

SchemeQL has all of these benefits except for static typing.

The implementation of Haskell/DB, presented in $[22]$  uses ActiveX Data Objects (ADO) to connect to the DBMS. In this regard Haskell/DB is limited to the Windows platform. S
hemeQL does not share this limitation as it uses SrPersist, which can interact with any ODBC driver.

Our approach is to define a limited domain specific language that an be translated into SQL. Another approa
h is to expand the database query language into a full programming language[29]. This approach has many benefits but requires the underlying DBMS to hange.

It is clear that *structured data* is taking over. The Extensible Markup Language  $[26]$  (XML) is now considered the universal format for structured documents and data on the Web. With XML arises the need for efficient query languages to exploit structured data. XML Query [24] is a working group aiming to create a set of query facilities to extract data from XML, or viewing XML files as databases. Unfortunately there is not yet any direct point of comparison between XML and urrent database te
hnology. This will remain one of the most interesting topi
s of resear
h in the years to ome. Whether or not a language like S
hemeQL will be able to enter the XML realm is a question we annot answer yet.

In the immediate future we will be adding support for spe cific DBMS drivers and SQL dialects (e.g. Oracle, PostgreSQL, et
.). We will also attempt to standardize the S
hemeQL syntax as a S
heme Request for Implementa- $\text{tion}[21]$  (SRFI).

# **4. SCHEMEUNIT AND SCHEMEQL**

S
hemeUnit and S
hemeQL have both been designed with a `gentle-slope' philosophy: start with an already familiar base and then build additional fun
tionality as independent omponents on that base. In S
hemeUnit this is evident in the way test code mimics the "code a little, test a little" cycle and adds facilities to organize and rerun tests. In S
hemeQL the starting point is the SQL SELECT statement upon which the query macro is modeled. The combinators intersect, difference and so on are then introduced as ways of modifying the basi query.

S
hemeUnit and S
hemeQL both take advantage of S
heme's macro facilities to present a cleaner interface to the user. In both languages ma
ros are used to avoid repetitious lambda statements. In SchemeUnit this is in the creation of test cases. In SchemeQL this is in cursor creation. Macros are

also used for other purposes: in S
hemeUnit to allow userextensions via the define-assertion macro and in SchemeQL to provide implicit backquoting on forms. These simple uses of ma
ros go a long way to improving the user experien
e.

S
hemeUnit is used extensively to test itself and S
hemeQL.

# **5. CONCLUSIONS**

A language is a user interface just like a graphical interface and deserves as mu
h attention from the language designer as a GUI would get from it's designer.

We have des
ribed S
hemeUnit, a little language for writing tests in S
heme, and have illustrated how we have used the features of fun
tional languages in general, and S
heme in parti
ular, to simplify the interfa
e. Via omparison with the "code a little, test a little" cycle and the JUnit framework we have shown that S
hemeUnit a
hieves an admirable level of simplicity without sacrificing expressive power.

SchemeQL, our little language for database interaction, has been shown to be a feasible alternative to embedded SQL. By building on the programmer's knowledge of SQL and extending it with modular ombinators we a
hieve tighter integration with the S
heme language, a better, more modular, parameterization of SQL statements and improved expressibility and abstraction.

PLT S
heme, the host language for both our little languages gives us a ertain number of extra, and free advantages that makes them usable, through its DrS
heme programming environment $[11]$ : a syntax-sensitive editor, a syntax checker, an stepper, and intera
tion with other libraries, and plugins.

- Since our little languages consists entirely of tree-structure expressions, the editor's features are inherited. Users only needs to add the keywords in our little languages to DrS
heme (to have them indented appropriately.)
- No modi
ation is needed to work with the syntax he
ker, and the stepper sin
e these two work transparently over pro
edures, and ma
ros.
- Sin
e all of the host language is available to users, a program an load, or enable a ertain number of libraries, plugins, or other embedded little languages as needed with no extra fuss.

The only extra advantage we are not exploiting is the validity he
king available through the MrFlow omponent of DrScheme though it should not be hard to expand the constructions of our little languages to type definitions, as in  $[8]$ .

Finally we note that our language evaluation has been qualitative; based on our experien
es using the languages in question. We are aware of some work in quantitative evaluation<sup>[7]</sup> and this research will contribute to a better understanding of what makes good language design.

# **6. ACKNOWLEDGMENTS**

We are indebted to the following individuals:

Ryan Culpepper, who created the graphical interface to Scheme-Unit and has ontributed greatly to its design.

Paul Ste
kler, Shriram Krishnamurthi, Matt Jadud, MJ Ray and the anonymous reviewers who offered comments on the draft versions of this paper.

# **7. REFERENCES**

- [1] F. A. Adrian. Clunit. http://www.an
ar.org/CLUnit/do
s/CLUnit.html, 2002.
- [2] K. Beck. Kent Beck's Guide to Better Smalltalk. hapter 21. SIGS Referen
e Library. Cambridge University Press, 1999. http://www.xprogramming.
om/testfram.htm.
- [3] K. Beck. *Extreme Programming Explained.* Addison-Wesley, 2000.
- [4] K. Beck and E. Gamma. Test infected: Programmers love writing tests. Java Report, 3(7), July 1998.
- [5] J. Beekmann. Curlunit. http://curlunit.sourceforge.net/, 2002.
- $[6]$  Y. Cheon and G. T. Leavens. A simple and practical approa
h to unit testing: The jml and junit way. Te
hni
al Report 01-12, Department of Computer S
ien
e, Iowa State University, November 2001.
- [7] S. Clarke. Evaluating a new programming language. In G. Kadoda, editor, Proceeding of the 13th Workshop of the Psy
hology of Programming Interest Group, volume 13, April 2001.
- [8] J. Clements, P. Graunke, S. Krishnamurthi, and M. Felleisen. Little languages and their programming environments. In Proceedings of the Monterey Workshop, 2001.
- [9] P. Doane. Fort: Framework for o'caml regression testing. http://www.sourceforge.net/projects/fort, 2002.
- [10] M. Feathers. The 'self'-shunt unit testing pattern. http://www.ob je
tmentor.
om/ resour
es/arti
les/SelfShunPtrn.pdf, 2001.
- [11] R. Findler, J. Clements, C. Flanagan, S. Krishnamurthi, P. Ste
kler, and M. Felleisen. Drs
heme: A programming environment for s
heme. Journal of Fun
tional Programming, 2001.
- [12] M. Fisher, R. Cattell, G. Hamilton, S. White, and M. Hapner. JDBC API, Tutorial, and Reference, Second Edition: Universal Data Access for the Java 2 Platform. The Java Series. Addison-Wesley Longman, 1999.
- [13] P. Graham. On Lisp. Prentice Hall, 1993.
- [14] D. Herington. Hunit. http://hunit.sourceforge.net/, 2002.
- $[15]$  G. J. Holzmann. The model checker spin. IEEE Transa
tions on Software Engineering, 23(5), May 1997.
- [16] M. Hostetter, D. Kranz, C. Seed, C. Terman, and S. Ward. Curl: A gentle slope language for the web. World Wide Web Journal, II(2), 1997. http://www.w3j.
om/6/.
- [17] Database language sql. International Organisation for Standardization (ISO), 1992.
- [18] R. Jefferies. Software downloads. http://www.xprogramming.
om/software.html.
- [19] M. Kaufmann, P. Manolios, and J. S. Moore, editors. Computer-Aided Reasoning: ACL2 Case Studies. Kluwer A
ademi Publishers, June 2000.
- $[20]$  G. King. Lift the lisp framework for testing. Te
hni
al report, University of Massa
husetts, 2001.
- [21] S. Krishnamurthi, D. Mason, and M. Sperber. Scheme request for implementation. http://srfi.schemers.org/, 1998.
- [22] D. Leijen and E. Meijer. Domain specific embedded compilers. In 2nd USENIX Conference on Domain-Specific Languages (DSL). USENIX, October
- [23] T. Mackinnon, S. Freeman, and P. Craig. Endo-testing: Unit testing with mock objects. In G. Succi and M. Marchesi, editors, Extreme Programming Examined. Addison-Wesley, 2001.
- [24] M. Marchiori. Xml query. http://www.w3.org/XML/Query, 2000.
- [25] M. T. Nygard and T. Karsjens. Test infect your enterprise javabeans. JavaWorld, May 2000.
- [26] L. Quin. Extensible markup language  $(xml)$ . http://www.w3.org/XML/, 1997.
- [27] R. E. Sanders.  $ODBC 3.5$  developer's guide. M
Graw-Hill, 1998.
- [28] O. Shivers. A universal scripting framework, or lambda: The ultimate "little language". In J. Jaffar and R. H. C. Yap, editors, *Concurrency and* Parallelism: Programming, Networking, and Security, volume 1179 of Lecture Notes in Computer Science, pages 254-265. Springer, 1996.
- [29] V. Tennen, P. Buneman, and S. Naqvi. Structural recursion as a query language. In Proceedings of 3rd International Workshop on Database Programming Languages, 1991. http://db.
is.upenn.edu/Publi
ations/.